## PROFORMA COMBINED BALANCE SHEET OF THE AFFILIATED COMPANIES

In compliance with Practice Note 19 to the Rules Governing the Listing of Securities on The Stock Exchange of Hong Kong Limited, the information in relation to the proforma combined balance sheet of the affiliated companies based on the management accounts as at 31st March, 2003 is as follows:

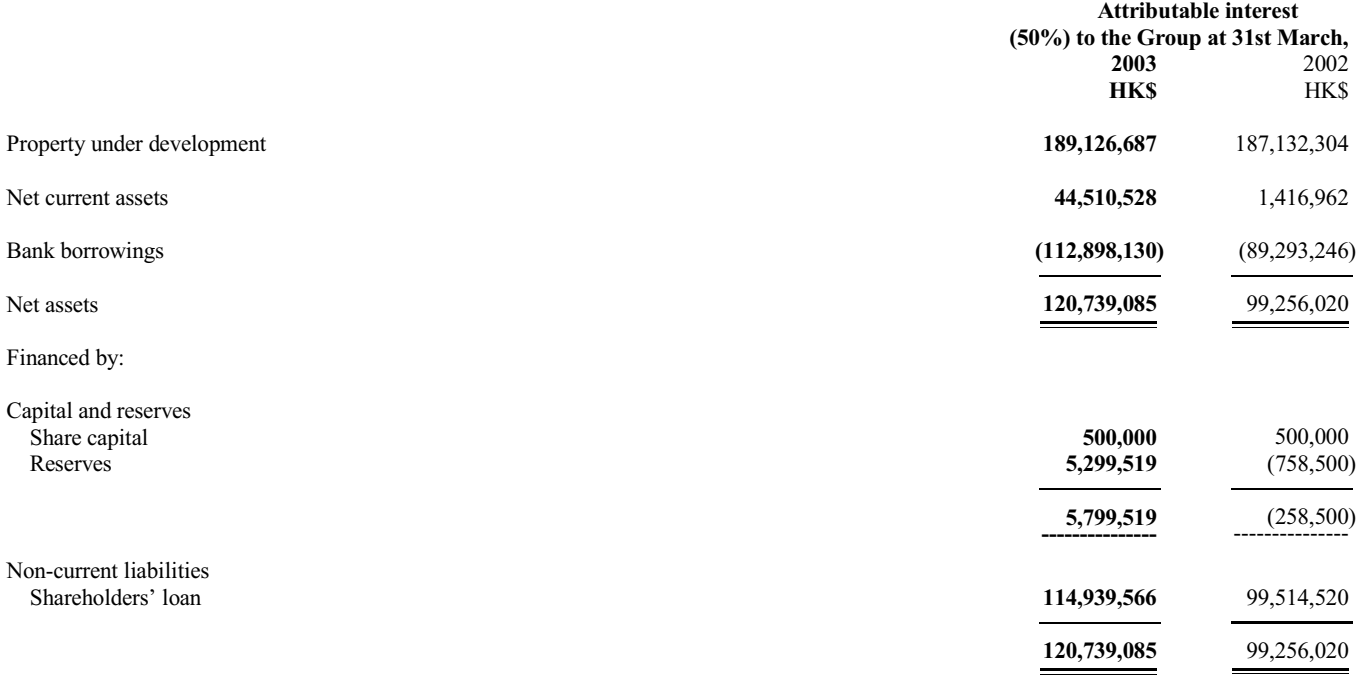